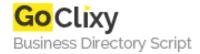

## Querying an Access database in ASP

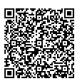

Address {value\_address}

Contact Person{value\_contact\_person}Mobile Number{value\_mobile\_number}

**Email** {value\_email}

Active Server Pages allow us an easy means of querying and updating a database from a webpage. This article describes the basics of using this technique in a nutshell. The examples given here utilize a Microsoft Access database, but the principles elucidated apply equally well to ASP integration with other databases.

For more details, please visit https://scripts.goclixy.com/querying-an-access-database-in-asp-27388